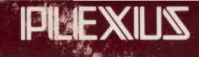

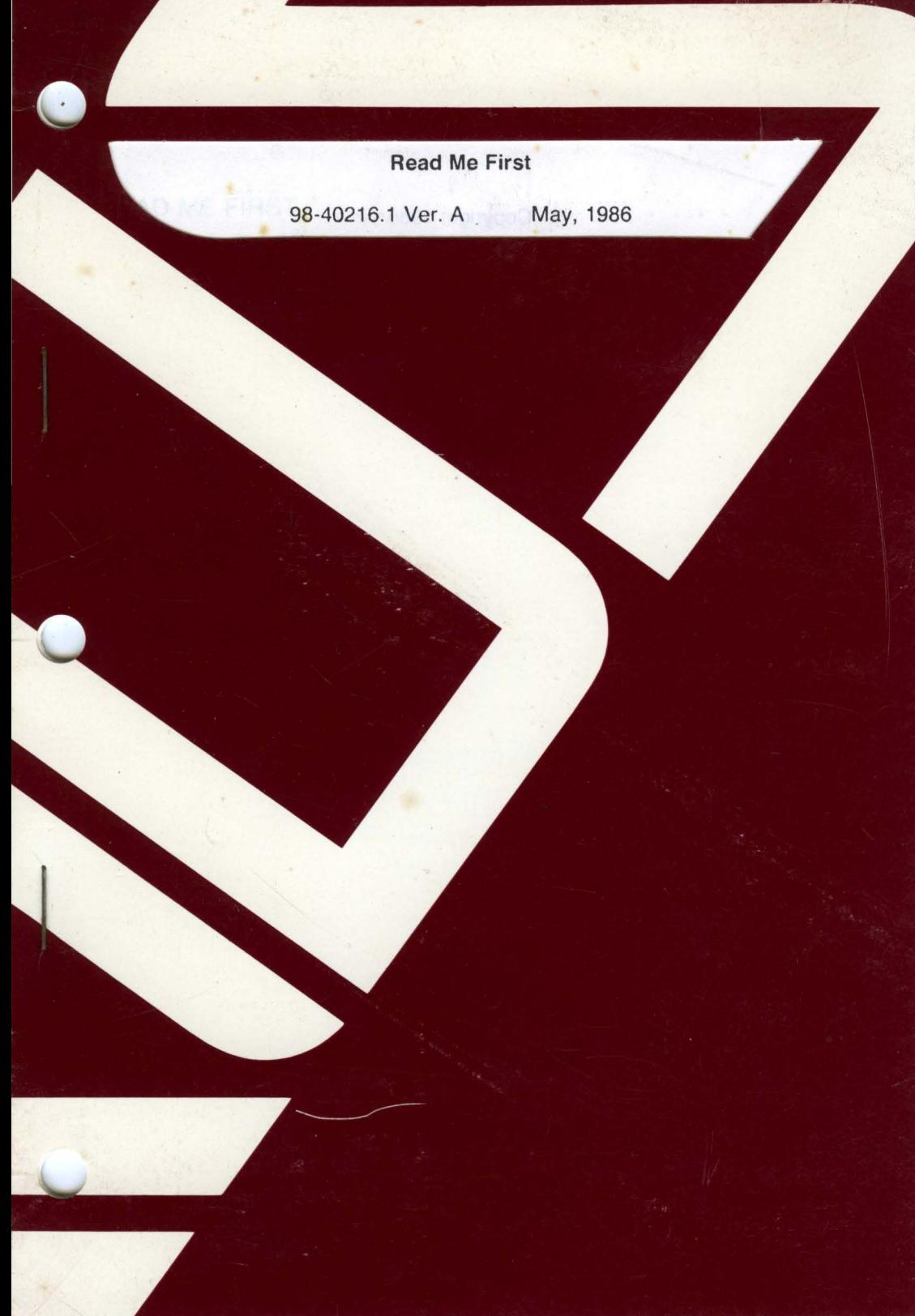

#### **Read Me First**

98-40216.1 Ver. A May, 1986

PLEXUS COMPUTERS, INC. 3833 North First Street San Jose, CA 95134 408/943-9433

#### Copyright 1986 Plexus Computers, Inc., San Jose, CA

#### All rights reserved.

No part of this publication may be reproduced, transmitted, transcribed, stored in a retrieval system, or translated into any language, in any form or by any means, without the prior written consent of Plexus Computers, Inc.

The information contained herein is subject to change without notice. Therefore, Plexus Computers, Inc. assumes no responsibility for the accuracy of the information presented in this document beyond its current release date.

Printed in the United States of America

# **CONTENTS**

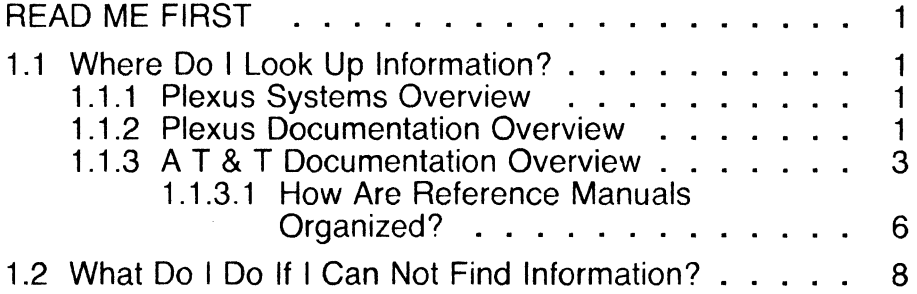

# **READ ME FIRST**

## **1.1 Where Do I Look Up Information?**

Knowing where to look in the many volumes of documentation you received with your system is essential to effectively use the Sys5 operating system. This guide has been written to assist you in locating information. Although many volumes of manuals were shipped with your system, the manuals are short and have tabs to help you locate information quickly and easily. The following section summarizes the contents of Plexus manuals.

### **1.1.1 Plexus Systems Overview**

This document was written as a guide to the manuals supporting the P/35, P/55, P/60, and P/75 Plexus systems.

## **1.1.2 Plexus Documentation Overview**

With each Plexus system, you receive the following documents:

- Read Me First
- an Installation Manual
- a User's Manual
- Unix Sys5 1.x Release Notice

#### Plexus Computers **Read Me First** Read Me First

An Engineering Manual for your Plexus system is also available. The information contained in the manuals listed above is organized for three major categories of users: UNIX' users, programmers, and system administators. Following each manual title is a symbol. The symbol description follows:

- U UNIX user A person with little or no UNIX background, a person interested in running application programs, or a person who wants to learn more about UNIX.
- P C programmer A C programmer or a person interested in C programming.
- A System Administrator An experienced system administrator or a person interested in system administration.

Use these symbols to quickly identify which manuals are pertinent to your particular needs.

- Read Me First (U, P, A) This document. Read Me First provides an overview of the Plexus and A T & T documentation. It explains where to look up specific information you will need in order to use your Plexus system.
- your system's Installation Guide (A) The Installation Guide is written for the individual who will put your Plexus system together. This Installation Guide, shipped with your Plexus system, explains how to unpack your system and put the system's component parts together.
- your system's User's Manual (A)

The User's Manual for your Plexus system, P/xx User's Manual, describes the system administration procedures to be performed on your system. Use this manual if you are responsible for configuring and maintaining the Sys5 operating system on your Plexus system. Some of the procedures performed by the system administrator include: starting up and shutting down the system, making tape backups and restoring files, configuring disks, creating file systems, setting up the system administrator's environment, setting up user accounts, performing preventative maintenance procedures (such as cleaning the heads of the tape drive), and knowing what to do when the system crashes.

UNIX is a trademark of A T & T Bell Laboratories.

• UNIX Sys5 1. x Release Notice **(A)** 

This document accompanies the Sys5 software tapes that run on your Plexus system. Use this document to install the new Sys5 release on your system. A new version is sent with any new version of the software you receive in the future.

• an Engineering Manual for your Plexus system **(A, P)** 

This optional document, P/xx Engineering Manual, contains full circuit descriptions and configurability information for those who customize Plexus systems to a specific application or performance level. It is intended for OEM's who must interface with Plexus internal hardware and for people who perform system repair. Contact Plexus Computers to order the Engineering Manual supporting for your system.

• Additional Manuals As Needed **(A)**  These manuals document optional items such as Network Operating System (NOS), Ethernet, etc.

## **1.1.3 A T & T Documentation Overview**

Besides the Plexus manuals and release notices that were shipped with your system, the Sys5 documentation you received was written by A T & T Bell Labs. These volumes have been carefully edited at Plexus so that information contained in the Sys5 documentation pertains to Plexus systems. The AT & T documentation is divided into two major categories:

- guides
- reference manuals

Guides are similar to handbooks. They describe how to perform procedures (such as setting up the line printer spooler). Guides provide a general explanation only. For details, consult the reference manuals. Some of the guides describe the operating system in terminology people with little or no UNIX background can understand. Two guides written for the new UNIX user are the Sys5 UNIX User Guide and the Sys5 UNIX System Description.

Reference manuals describe in terse language how to use UNIX. In general, reference manuals are written for a more sophisticated user. However, by understanding how the three major reference manuals are organized, anyone can learn how to use them.

UNIX reference information is divided into eight (8) major categories numbered 1 - 8. Some of these categories are divided into subsections (a letter follows the numerical category). All of the major numerical categories are listed below. This list also includes the subsection 1M.

Plexus Computers Page 1-3

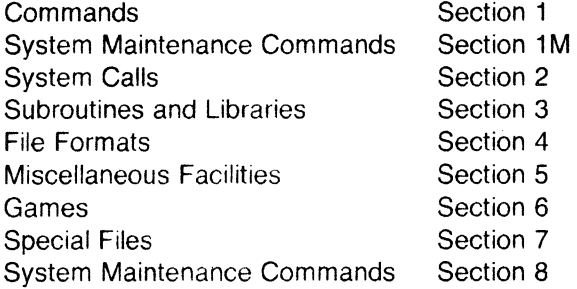

Following is the breakdown of these categories by reference manual name:

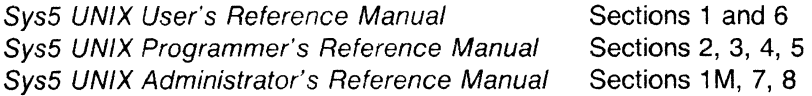

An abstract of each manual's contents follows.

- Sys5 UNIX User's Reference Manual (U, P, A) This manual contains:
	- 1. SysS commands accessible by all SysS UNIX users (Section 1)
	- 2. Games (Section 6)
- Sys5 UNIX Programmer's Reference Manual (P,A) This manual contains the following sections:
	- 1. System Calls (Section 2)
	- 2. Subroutines and libraries (Section 3)
	- 3. File Formats (Section 4)
	- 4. Miscellaneous Facilities (Section 5)

You will use this volume the most if you are a programmer. Section 4 contains helpful information on files important to a system administrator. Examples include passwd and inittab, which are system password and initialization files, respectively.

• Sys5 UNIX Administrator's Reference Manual (A) This manual contains the following sections:

- 1. System Maintenance Commands (Section 1M)
- 2. Special Files (Section 7)
- 3. System Maintenance Procedures (Section 8)

Section 1M contains commands that are used chiefly for system maintenance and administration purposes. Section 7, Special Files, describes the various special files that refer to specific hardware peripherals and Sys5 system device drivers. Section 8, System Maintenance procedures, outlines certain procedures that are used with maintaining your Plexus system.

• Sys5 UNIX User Guide **(U** )

Read this guide if you are a new user and have never used the UNIX operating system before. This guide explains how to log in and log out, how to enter commands, how to create files, use the editors **vi** and **ed,**  how to use the Bourne shell and C shell, and provides a glossary of computer terminology. After reading this guide, we suggest you read the Sys5 UNIX System Description manual.

- Sys5 UNIX Programming Guide **(P** ) This guide describes two main programming languages supported on the Sys5 system: C and Fortran 77. The Sys5 UNIX Programming Guide includes syntax and interface information, as well as descriptions of included programming support tools, such as **curses** and **terminfo.**
- Sys5 UNIX Administrator Guide **(A** ) This guide, for system administrators, includes general administrative advice and descriptions of Sys5 system accounting, file system checking, the LP spooler, system activities, and other Sys5 features that are or can be implemented on a system.
- Sys5 UNIX System Description **(U** )

This document describes the Sys5 operating system software both functionally (how the user sees it) and specifically (how these functions are actually implemented). It provides a general Sys5 overview. Sections describing the file system, kernel, and input/output system are provided. This manual also explains how to use the shell.

• Sys5 UNIX Support Tools Guide **(U,P,A)** 

This guide contains descriptions of the various software tools that aid the Sys5 system user. These tools include makefiles, the source code control system (SCCS), macros, the link editor, desk calculators, and other programs.

• Sys5 UNIX Error Message Reference Manual **(U,P,A)** 

This manual provides a description of common Sys5 error messages as well as error messages specific to Plexus systems. It also provides appropriate actions and references for each.

• Sys5 UNIX Documenter's Workbench Introduction and Reference Manual **(U,P ,A** ) This introductory manual provides an introduction to the Documenter's Workbench manuals. It explains how to prepare documents using nroff or troff and provides an appendix of man pages (i.e. commands that are part of the Documenter's Workbench software).

• Sys5 UNIX Documenter's Workbench Preprocessor Reference Manual  $(U,P,A)$ 

This manual describes how to create tables and charts using tbl and how to draw simple pictures using pic. It also explains how to use the mathematics typesetting program eqn.

- Sys5 UNIX Documenter's Workbench Software Text Formatter's Reference Manual (U,P,A) This manual, is both a guide and a reference manual for the text formatters that are provided with Sys5. It includes information describing how to use nroff, troff, and sroff.
- Sys5 UNIX Documenter's Workbench Software Macro Package Reference Manual (U,P,A)

This manual is both a guide and a reference manual. It explains what a macro is and describes how to use the memorandum macros, MM. The MM macros provide a general purpose package of text formatting macros for use with the text formatters nroff and troff/otroff (old troff). This manual also describes how to prepare documents with sroff/MM, a macro package used with the **sroff** text formatter, and how to prepare viewgraphs using a formatter macro, MV. The MV macro typesets viewgraphs and slides.

#### 1.1.3.1 How Are Reference Manuals Organized?

Within each reference manual (Sys5 UNIX User's Reference Manual, Sys5 UNIX Programmer's Reference Manual, and the Sys5 UNIX Administrator's Reference Manual), the Sys5 commands are arranged in alphabetical order. In the front of each of the three reference volumes is an introduction to the manual. The introduction briefly describes the manual's contents. It also describes the format of the entries. Take time to read the introduction if you are not familiar with the man page format.

After the introduction is an alphabetical listing of the manuals' contents by section number.

Following the contents, there is an identical permuted index in all three reference volumes. The permuted index lists commands by function (what the command does) rather than by name. The middle column is organized alphabetically by function. Use the permuted index to locate commands by function and also to locate which reference volume contains the information you need.

Page 1-6 **Page 1-6** Plexus Computers

 $\label{eq:2.1} \frac{1}{2} \int_{\mathbb{R}^3} \frac{1}{\sqrt{2\pi}} \left( \frac{1}{2} \sum_{i=1}^3 \frac{1}{2\pi i} \right) \frac{1}{\sqrt{2\pi}} \, \frac{1}{2} \int_{\mathbb{R}^3} \frac{1}{\sqrt{2\pi}} \, \frac{1}{2} \int_{\mathbb{R}^3} \frac{1}{\sqrt{2\pi}} \, \frac{1}{2} \int_{\mathbb{R}^3} \frac{1}{\sqrt{2\pi}} \, \frac{1}{2} \int_{\mathbb{R}^3} \frac{1}{\sqrt{2\pi}} \, \frac$ 

For example, if you need to use the cpio command, look up cpio in the permuted index of any reference volume. Look down the middle column, which is listed alphabetically. After locating cpio, look at the extreme right-hand side of the page. You will see  $epio(1)$ . The 1 after the command name tells you that cpio is in Section 1, Commands. Section 1 is located in the Sys5 UNIX User's Reference Manual. You will also notice there is an entry for cpio(4). This entry is in the Sys5 UNIX Programmer's Reference Manual.

 $\bar{z}$ 

## **1.2 What Do I Do If I Can Not Find Information?**

If you have difficulty locating information, first reread this publication and look over the documentation carefully. If you still cannot locate the information you need, Plexus Computers would like to hear from you. Plexus invites suggestions for improving how users can locate information in our manuals more quickly. Please fill out the Reader Comment Form and return the form to Plexus. The address is listed at the bottom on the form.

If you have a warranty or a support contract, phone Plexus Computers Software Support for assistance. I you do not have a support contract, support can be provided on a consulting basis at \$100 per hour (1/2 hour minimum). Credit cards or purchase order numbers are accepted.

## PLEXUS COMPUTERS **Reader Comment Form**

Company Name :

Your Name (Optional) :

Manual Name : Read Me First

Publication Number : 98-40216.1 Ver. A

Please let us know if anything in this manual is unclear, incomplete, or inaccurate.

1. Should any information be included or removed?

2. Please specify the page and nature of any error(s) found in this document.

and the company of

#### 3. Other Comments

Please mail this form to :

Technical Publications Department Plexus Computers, Inc. 3833 North First St. San Jose, CA 95134